# Package 'pdi'

February 9, 2021

Type Package

Title Phenotypic Index Measures for Oak Decline Severity

Version 0.4.2

#### **Description**

Oak declines are complex disease syndromes and consist of many visual indicators that include aspects of tree size, crown condition and trunk condition. This can cause difficulty in the manual classification of symptomatic and non-symptomatic trees from what is in reality a broad spectrum of oak tree health condition. Two phenotypic oak decline indexes have been developed to quantitatively describe and differentiate oak decline syndromes in Quercus robur. This package provides a toolkit to generate these decline indexes from phenotypic descriptors using the machine learning algorithm random forest. The methodology for generating these indexes is outlined in Finch et al. (2121) <doi:10.1016/j.foreco.2021.118948>.

URL <https://jasenfinch.github.io/pdi>

#### BugReports <https://github.com/jasenfinch/pdi/issues>

License GPL-3

Encoding UTF-8

Imports dplyr, magrittr, purrr, randomForest, readxl, stringr, tibble, tidyr, tidyselect

LazyData true

RoxygenNote 7.1.1

Suggests testthat, covr, knitr, rmarkdown, ggplot2

VignetteBuilder knitr

NeedsCompilation no

Author Jasen Finch [aut, cre] (<https://orcid.org/0000-0002-6070-7476>)

Maintainer Jasen Finch <jsf9@aber.ac.uk>

Repository CRAN

Date/Publication 2021-02-09 17:40:02 UTC

## <span id="page-1-0"></span>R topics documented:

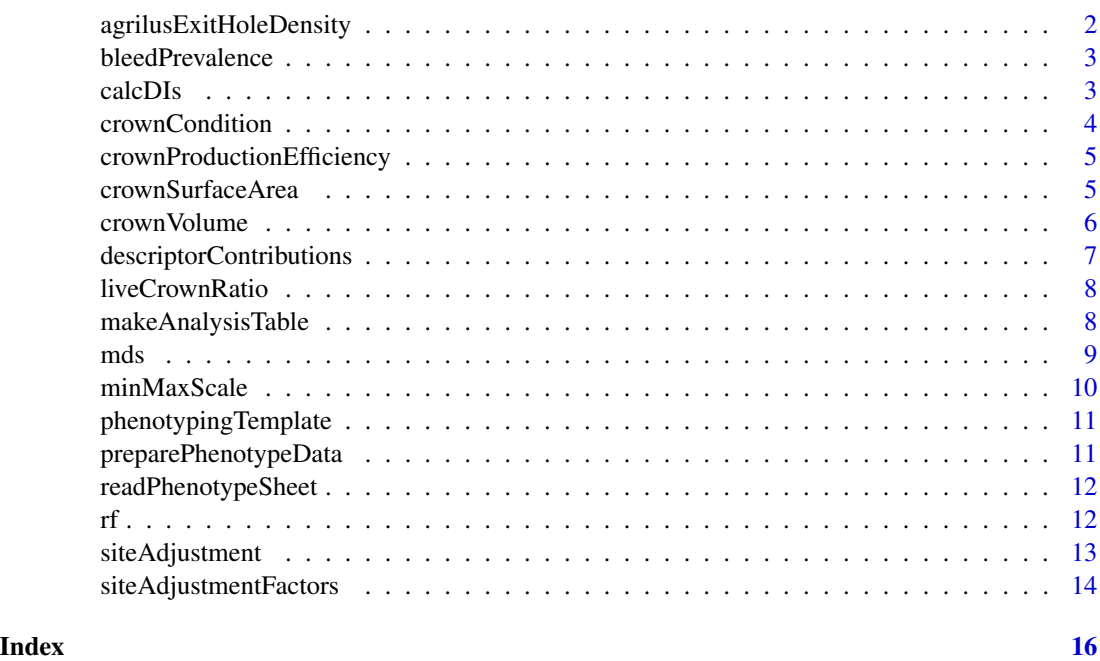

agrilusExitHoleDensity

*Agrilus exit hole density (m^-2)*

#### Description

Calculate Agrilus biguttatus exit hole density.

### Usage

```
agrilusExitHoleDensity(n, d, s = 2)
```
#### Arguments

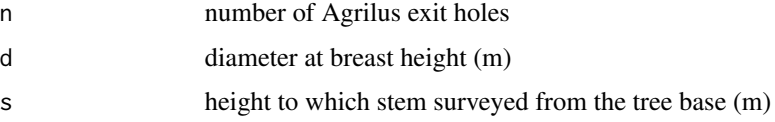

#### Examples

agrilusExitHoleDensity(2,1.02,1.3)

<span id="page-2-0"></span>

#### Description

Calculate estimated bleed prevalence.

#### Usage

bleedPrevalence(a, A, b, B, d, s = 3)

#### Arguments

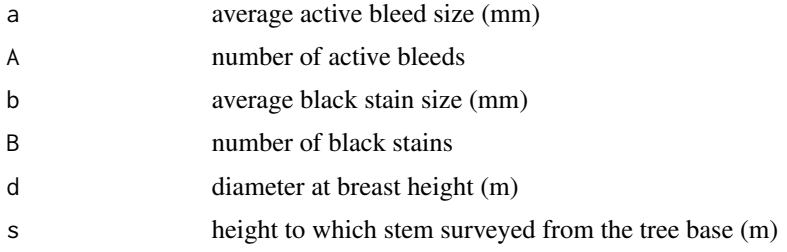

#### Examples

bleedPrevalence(30,10,40,5,1,1.3)

calcDIs *Calculate Decline Indexes*

#### Description

Calculate Phenotypic Decline Index (PDI) and Decline Acuteness Index (DAI).

#### Usage

```
calcDIs(rfModels, PDI = TRUE, DAI = TRUE, invertPDI = TRUE, invertDAI = TRUE)
```
#### Arguments

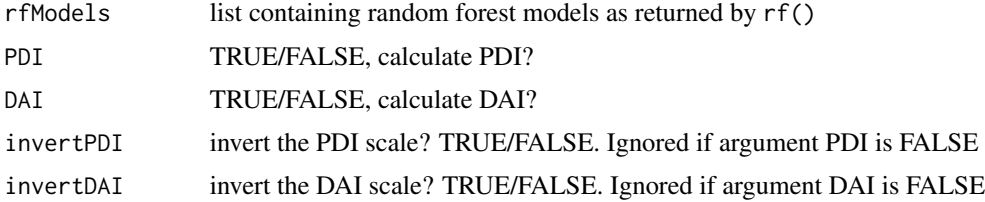

#### <span id="page-3-0"></span>Examples

library(dplyr)

```
## Retrieve file paths for example data
files <- list.files(system.file('phenotypeDataCollectionSheets',
  package = 'pdi'),full.names = TRUE)
## Prepare data
d <- map(files,readPhenotypeSheet) %>%
  map(preparePhenotypeData) %>%
  bind_rows() %>%
  siteAdjustment() %>%
  mutate(`Live crown ratio (%)` = liveCrownRatio(`Total height (m)`,
     `Lower crown height (m)`),
     `Crown condition (%)` = crownCondition(`Missing crown (%)`,
                               `Crown transparency (%)`),
     `Crown volume (m^3)` = crownVolume(`Crown radius (m)`,
                                `Total height (m)`,
                                `Lower crown height (m)`,
                               `Crown condition (%)`),
     `Bleed prevalence (%)` = bleedPrevalence(`Active bleed length (mm)`,
                                `Active bleeds`,
                                `Black staining length (mm)`,
                               `Black staining`,
                                `Diameter at breast height (m)`),
     `Agrilus exit hole density (m^-2)` = agrilusExitHoleDensity(`Agrilus exit holes`,
                                `Diameter at breast height (m)`)
)
t <- makeAnalysisTable(d)
## Generate random forest models
m \leftarrow rf(t, cls = NULL, nreps = 10)## Calculate decline indexese
DIs <- calcDIs(m,DAI = FALSE,invertPDI = FALSE) %>%
  bind_cols(d %>%
    select(Location, ID, Status))
```
crownCondition *Crown condition*

#### Description

Calculate crown condition (%).

#### Usage

crownCondition(m, t)

#### <span id="page-4-0"></span>crownProductionEfficiency 5

#### Arguments

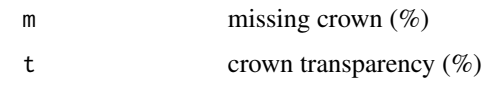

#### Examples

crownCondition(50,60)

crownProductionEfficiency

*Crown production efficiency*

#### Description

Calculate the crown production efficiency

#### Usage

crownProductionEfficiency(crown\_surface\_area, crown\_volume)

#### Arguments

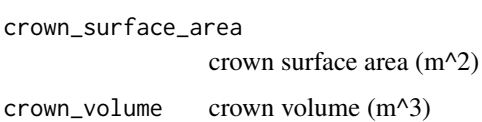

#### Examples

crownProductionEfficiency(34,35)

crownSurfaceArea *Crown surface area (m^2)*

#### Description

Calculate the crown surface area

#### Usage

crownSurfaceArea(r, h, l, c)

#### <span id="page-5-0"></span>Arguments

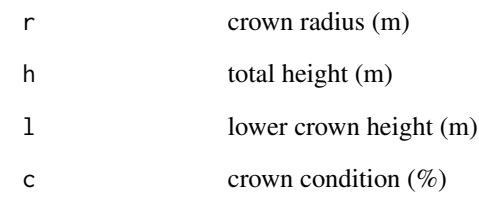

#### Examples

crownSurfaceArea(3,15,10,50)

#### crownVolume *Estimated crown volume (m^3)*

#### Description

Calculate estimated crown volume.

#### Usage

crownVolume(r, h, l, c)

#### Arguments

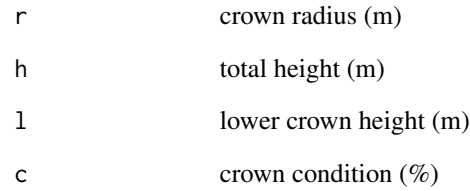

#### Examples

crownVolume(3,15,10,50)

<span id="page-6-0"></span>descriptorContributions

*Descriptor contributions*

#### Description

Calculate average descriptor contributions to random forest models.

#### Usage

```
descriptorContributions(rfModels)
```
#### Arguments

rfModels list containing random forest models as returned by rf()

#### Details

See see ?randomForest::importance for details on random forest importance metrics.

#### Examples

```
library(dplyr)
```

```
## Retrieve file paths for example data
files <- list.files(system.file('phenotypeDataCollectionSheets',
 package = 'pdi'),full.names = TRUE)
## Prepare data
d <- map(files,readPhenotypeSheet) %>%
 map(preparePhenotypeData) %>%
 bind_rows() %>%
 siteAdjustment() %>%
  mutate('Live crown ratio (%)' = liveCrownRatio('Total height (m)',
     `Lower crown height (m)`),
     `Crown condition (%)` = crownCondition(`Missing crown (%)`,
                               `Crown transparency (%)`),
     `Crown volume (m^3)` = crownVolume(`Crown radius (m)`,
                               `Total height (m)`,
                               `Lower crown height (m)`,
                               `Crown condition (%)`),
     `Bleed prevalence (%)` = bleedPrevalence(`Active bleed length (mm)`,
                               `Active bleeds`,
                               `Black staining length (mm)`,
                               `Black staining`,
                               `Diameter at breast height (m)`),
     `Agrilus exit hole density (m^-2)` = agrilusExitHoleDensity(`Agrilus exit holes`,
                               `Diameter at breast height (m)`)
```

```
t <- makeAnalysisTable(d)
## Generate random forest models
m \leftarrow rf(t, cls = NULL, nreps = 10)descriptor_contributions <- m %>%
  descriptorContributions()
```
liveCrownRatio *Live crown ratio*

#### Description

Calculate the live crown ratio

#### Usage

liveCrownRatio(h, l)

#### Arguments

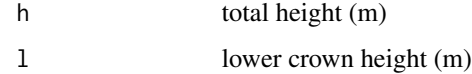

#### Examples

liveCrownRatio(15,10)

makeAnalysisTable *Make analysis table*

#### Description

prepare data table ready for random forest analysis

#### Usage

makeAnalysisTable(phenoData)

#### Arguments

phenoData tibble containing phenotype data

<span id="page-7-0"></span>

#### <span id="page-8-0"></span>mds 9

#### Examples

library(dplyr)

```
## Retrieve file paths for example data
files <- list.files(system.file('phenotypeDataCollectionSheets',
  package = 'pdi'),full.names = TRUE)
## Prepare data
d <- map(files,readPhenotypeSheet) %>%
  map(preparePhenotypeData) %>%
  bind_rows() %>%
  siteAdjustment() %>%
  mutate(`Live crown ratio (%)` = liveCrownRatio(`Total height (m)`,
     `Lower crown height (m)`),
     `Crown condition (%)` = crownCondition(`Missing crown (%)`,
                               `Crown transparency (%)`),
     `Crown volume (m^3)` = crownVolume(`Crown radius (m)`,
                               `Total height (m)`,
                               `Lower crown height (m)`,
                               `Crown condition (%)`),
     `Bleed prevalence (%)` = bleedPrevalence(`Active bleed length (mm)`,
                               `Active bleeds`,
                               `Black staining length (mm)`,
                               `Black staining`,
                               `Diameter at breast height (m)`),
     `Agrilus exit hole density (m^-2)` = agrilusExitHoleDensity(`Agrilus exit holes`,
                               `Diameter at breast height (m)`)
)
t <- makeAnalysisTable(d)
```
mds *Multidimensional scaling*

#### Description

perform multidimensional scaling of random forest proximities

#### Usage

```
mds(rfModels, dimensions = 2)
```
#### Arguments

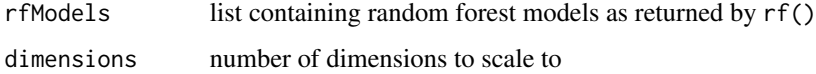

#### Examples

library(dplyr)

```
## Retrieve file paths for example data
files <- list.files(system.file('phenotypeDataCollectionSheets',
  package = 'pdi'), full.name = TRUE)
## Prepare data
d <- map(files,readPhenotypeSheet) %>%
  map(preparePhenotypeData) %>%
  bind_rows() %>%
  siteAdjustment() %>%
  mutate(`Live crown ratio (%)` = liveCrownRatio(`Total height (m)`,
     `Lower crown height (m)`),
     `Crown condition (%)` = crownCondition(`Missing crown (%)`,
                               `Crown transparency (%)`),
     `Crown volume (m^3)` = crownVolume(`Crown radius (m)`,
                               `Total height (m)`,
                               `Lower crown height (m)`,
                               `Crown condition (%)`),
     `Bleed prevalence (%)` = bleedPrevalence(`Active bleed length (mm)`,
                                `Active bleeds`,
                                `Black staining length (mm)`,
                               `Black staining`,
                                `Diameter at breast height (m)`),
     `Agrilus exit hole density (m^-2)` = agrilusExitHoleDensity(`Agrilus exit holes`,
                                `Diameter at breast height (m)`)
)
t <- makeAnalysisTable(d)
## Generate random forest models
m \leftarrow rf(t, cls = NULL, nreps = 10)mds_data <- mds(m,2)
```
minMaxScale *Min-max scaling*

#### Description

Variable min-max scaling.

#### Usage

```
minMaxScale(vec)
```
#### Arguments

vec vector of numbers to scale

<span id="page-9-0"></span>

#### <span id="page-10-0"></span>phenotypingTemplate 11

#### Examples

```
set.seed(1234)
```
 $d \le -r$ unif(20,1,10)

minMaxScale(d)

phenotypingTemplate *Phenotyping template*

#### Description

Export a copy of the oak phenotyping data collection spreadsheet.

#### Usage

phenotypingTemplate(path = ".")

#### Arguments

path directory path for export output

#### Examples

```
## Not run:
phenotypingTemplate()
```
## End(Not run)

preparePhenotypeData *Prepare phenotype data*

#### Description

Process parsed phenotype data sheets into a tibble suitable for random forest analysis.

#### Usage

preparePhenotypeData(phenotypeData)

#### Arguments

phenotypeData parsed phenotype data collection sheet returned from readPhenotypeSheet

#### Examples

library(dplyr)

```
## Retrieve file paths for example data
files <- list.files(system.file('phenotypeDataCollectionSheets',
  package = 'pdi'),full.names = TRUE)
## Prepare data
d <- map(files,readPhenotypeSheet) %>%
  map(preparePhenotypeData)
```
readPhenotypeSheet *Read phenptyping sheet*

#### Description

Parse .xlsx phenotype data collection sheets.

#### Usage

readPhenotypeSheet(file)

#### Arguments

file file path to excel file to parse

#### Examples

```
library(dplyr)
```

```
## Retrieve file paths for example data
files <- list.files(system.file('phenotypeDataCollectionSheets',
 package = 'pdi'),full.names = TRUE)
```

```
## Prepare data
d <- readPhenotypeSheet(files[1])
```
rf *Random forest analysis*

#### Description

Perform random forest repetitions.

#### Usage

```
rf(analysisTable, cls, params = list(), nreps = 100, seed = 1234)
```
<span id="page-11-0"></span> $12$  rf

#### <span id="page-12-0"></span>siteAdjustment 13

#### **Arguments**

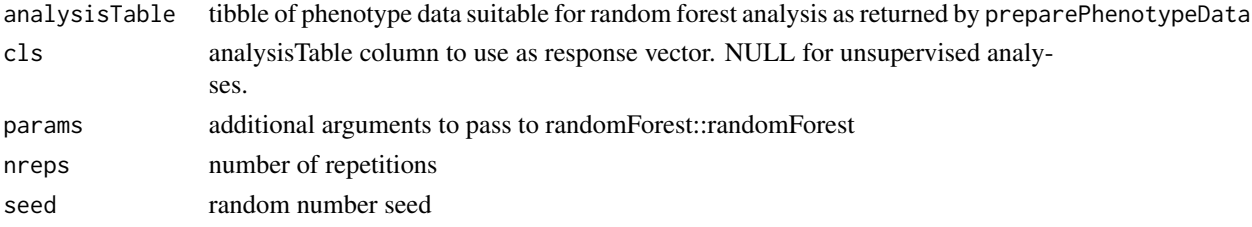

#### Examples

library(dplyr)

```
## Retrieve file paths for example data
files <- list.files(system.file('phenotypeDataCollectionSheets',
  package = 'pdi'),full.names = TRUE)
## Prepare data
d <- map(files,readPhenotypeSheet) %>%
  map(preparePhenotypeData) %>%
  bind_rows() %>%
  siteAdjustment() %>%
  mutate(`Live crown ratio (%)` = liveCrownRatio(`Total height (m)`,
     `Lower crown height (m)`),
     `Crown condition (%)` = crownCondition(`Missing crown (%)`,
                               `Crown transparency (%)`),
     `Crown volume (m^3)` = crownVolume(`Crown radius (m)`,
                               `Total height (m)`,
                                `Lower crown height (m)`,
                               `Crown condition (%)`),
     `Bleed prevalence (%)` = bleedPrevalence(`Active bleed length (mm)`,
                                `Active bleeds`,
                                `Black staining length (mm)`,
                               `Black staining`,
                                `Diameter at breast height (m)`),
     `Agrilus exit hole density (m^-2)` = agrilusExitHoleDensity(`Agrilus exit holes`,
                                `Diameter at breast height (m)`)
)
t <- makeAnalysisTable(d)
## Generate random forest models
m \leftarrow rf(t, cls = NULL, nreps = 10)
```
siteAdjustment *Site adjustment*

#### Description

Perform a site adjustment of selected descriptors.

#### Usage

```
siteAdjustment(
 phenoData,
  descriptors = c("Diameter at breast height (m)", "Lower crown height (m)",
    "Timber height (m)", "Total height (m)", "Crown radius (m)")
\mathcal{L}
```
#### Arguments

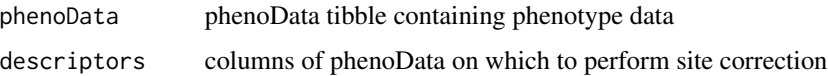

#### Examples

```
library(dplyr)
```

```
## Retrieve file paths for example data
files <- list.files(system.file('phenotypeDataCollectionSheets',
  package = 'pdi'),full.names = TRUE)
## Prepare data
d <- map(files,readPhenotypeSheet) %>%
  map(preparePhenotypeData) %>%
  bind_rows() %>%
  siteAdjustment()
```
siteAdjustmentFactors *Site adjustment factors*

#### Description

Return site adjustment factors of selected phenotypic descriptors.

#### Usage

```
siteAdjustmentFactors(
 phenoData,
 descriptors = c("Diameter at breast height (m)", "Lower crown height (m)",
    "Timber height (m)", "Total height (m)", "Crown radius (m)")
)
```
#### Arguments

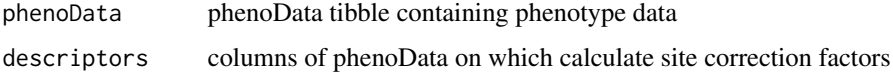

<span id="page-13-0"></span>

#### siteAdjustmentFactors 15

#### Examples

library(dplyr)

```
## Retrieve file paths for example data
files <- list.files(system.file('phenotypeDataCollectionSheets',
 package = 'pdi'),full.names = TRUE)
## Prepare data
d <- map(files,readPhenotypeSheet) %>%
 map(preparePhenotypeData) %>%
 bind_rows() %>%
 siteAdjustment()
```
sa\_factors <- siteAdjustmentFactors(d)

# <span id="page-15-0"></span>Index

agrilusExitHoleDensity, [2](#page-1-0)

bleedPrevalence, [3](#page-2-0)

calcDIs, [3](#page-2-0) crownCondition, [4](#page-3-0) crownProductionEfficiency, [5](#page-4-0) crownSurfaceArea, [5](#page-4-0) crownVolume, [6](#page-5-0)

descriptorContributions, [7](#page-6-0)

liveCrownRatio, [8](#page-7-0)

makeAnalysisTable, [8](#page-7-0) mds, [9](#page-8-0) minMaxScale, [10](#page-9-0)

phenotypingTemplate, [11](#page-10-0) preparePhenotypeData, [11](#page-10-0)

readPhenotypeSheet, [12](#page-11-0) rf, [12](#page-11-0)

siteAdjustment, [13](#page-12-0) siteAdjustmentFactors, [14](#page-13-0)